## **Adobe Photoshop 2021 (Version 22.4) With Activation Code [Win/Mac] x32/64 {{ upDated }} 2022**

To crack Adobe Photoshop, you will need to obtain some software that will allow you to crack the software. Cracking Adobe Photoshop is not the most straightforward process, but it can be done. To crack Adobe Photoshop, you will first need to have a good understanding of computers. You will also need to have software that will help you crack the software. It's not the most difficult process, but you will need to be a little bit careful. First, you will need to obtain a cracked version of the software from a trusted source. You will also need to disable the security measures on your computer. After this, you will need to open the crack file and follow the instructions on how to patch the software. Once the patching process is complete, you will have a fully functional version of the software. Just remember, cracking software is illegal and punishable by law, so use it at your own risk.

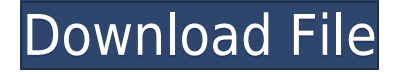

As for the new features, Vignette Removal and Lens Corrections are powerful controls that fine-tune the sharpness of an image. The latter's tool box features one-click leveling and Magnetic Lenses, which match the sharpness of a lens or camera to an image: it retains the sharpness of a lens, creates a new flattened image, then sharpens the flattened version to match the sharpness of the lens. (Back in Lightroom 4 days in a similar tool that did the same thing but required more editing, but at least became an automatic setting for those who used that feature.) Curves and Levels are still there, and Crop mode is there, too, with a handful of new tweaks – including support for performing a Crop on a live preview. When creating content, you can select text and image and, with the smart object feature, Layer (which automatically shows on the canvas), combine them into a single image. Then you can make a selection (again Layer) and add multiple layers with different effects, such as drop shadow. Combine them, and you have a smart object. In addition to effects and filters, a handy Smart Filter produces fine gradients and is great for quickly tinting images. You can also use a classic filter, but then you get your hand back in there. With simple, uncluttered, easily adjustable settings, it's possible to apply multiple Glamit Effects to multiple photos to turn them into a look, with and without an artistic pretense. It's easy to increase the editing opacity, of course, but the small icons make it easy to adjust them exactly and quickly. The image workspace has been made more like the real world.

## **Adobe Photoshop 2021 (Version 22.4) Download free Hacked For Windows {{ lAtest release }} 2023**

When it comes to editing images you can make many changes to a photo. You can do things like change the brightness, contrast, and saturation to change the colors of an image. You can also clean up images that are too dark, bright, and/or too light. You can also change the contrast, brightness, and tone of a photo using the Curves tool in Photoshop. You can also bring out different hues and shades in a photo with the Hue/Saturation tool. The folks at Adobe Photoshop, so they say, are like the Energizer Bunny of the design world. They just keep going and going. So, to help you along, we've gathered together a collection of 12 of the best tools in the program. Specifically, we've selected the tools that we've found to be most useful and explained what they do, where to find them, how to use them and a few tips and tricks for getting the most out of them. Adobe Photoshop is a powerful image editing software that allows you to create photos and edit them in order to create a specific experience. Besides photos, it allows you to create videos, logos, and other creatives as well as create 3D models, etc.

Adobe Photoshop's functions can be used by those who don't have any graphic design training but still want to start their own business as a graphic designer. With Adobe Photoshop, you can also learn all of the skills you need to digitize your art and vectorize it. One of the best features of Adobe Photoshop is that it allows you to easily replace an existing layer with another one. I'll demonstrate this by replacing the bottom layer with a background layer. e3d0a04c9c

## **Download free Adobe Photoshop 2021 (Version 22.4)License Keygen Keygen WIN + MAC 64 Bits 2022**

While Photoshop Elements is a happy medium for most people, for power users Photoshop provides much more. It has the full palette of editing tools and features, including advanced drawing, painting, and sculpting tools for drawing and modeling a 3D scene, as well as advanced tooling for realistic photography editing. Photoshop also has special effects such as motion retiming, motion blur, HDR (high dynamic range), lighting effects, and high resolution tools for anything from photo printing to pixel-perfect digital restoration. In terms of the available features, Adobe Photoshop is the ultimate photo editing and graphics tool. It has a vast feature set and proficiency with tools like layered editing, masking, brushes, palettes, cross filters, picture effects, filters, gradients, layers, smart layers, cloning, adjustment layers, adjustment brush, styles, image adjustments, blending, and adjustments. With these tools, you can plan your image or create an illustration your way, simply or with plenty of options. And most major photo editing software today are still defined by Photoshop's set of tools, let alone 3D editing. Photoshop's easy mode made it a favorite among hobbyists but also made it a target for malicious attackers. There are thousands of guides available online with every tool or action, many of which can be easily misused to create malicious material. It is safe to say that Photoshop's extensive feature set has inspired thousands of classes, tutorials, and guides on the internet.

adobe reader photoshop download for pc microsoft adobe photoshop download mini adobe photoshop download mobile adobe photoshop download mac adobe photoshop download adobe photoshop download free filehippo adobe photoshop download free full version windows 7 adobe photoshop urdu fonts free download adobe photoshop unlocked download adobe photoshop ubuntu free download

While many designers have multiple screens, it's rare for two people to be using Adobe CC in exactly the same way. Whether you need to access the same document from two different computers, or want to switch back and forth from mobile editing for a shoot, SharingLooks is easy to set up. It's perfect for bringing a consistent look from project to project. Just download SharingLooks 3D from the Creative Cloud App Store, and you're ready to go. Just plug it in. Massive flexibility and multithread capabilities for more powerful editing are the keys to the universe of new features Adobe launched at MAX. The new Darkroom--available in Photoshop CC and Elements CC--brings new creative capabilities to any smartphone, tablet or laptop, and new tools in Photoshop allow you to build your expertise in any area of digital imaging. "At MAX we're launching a range of breakthrough capabilities in Photoshop," said Shantanu Agarwal, senior vice president of Adobe Marketing Solutions. "Whether you're working on images on your phone or computer, the new Photoshop CC and Elements CC are great places to start." The new Darkroom mobile apps are designed to work anywhere, and the new collaboration features in Photoshop and Adobe Elements—including the Share for Review capability—let you work together on images in a familiar way. "We're using deep neural networks to train our apps to work more like experts without requiring considerable amounts of your time," said Shashank Sripad, senior product manager for Photoshop CC. "For example, confidently selecting objects, while playing the game Jelly Roll."

In this Adobe Photoshop tutorial, we will teach you how to create a realistic sketch in Photoshop. We will start with the document already laid out with the background. We will use the Sketch & Stroke brushes to draw on top of the photo and we will learn how to fix the sketch if any mistakes are there. You will learn how to select a photo as the subject as well as the background and the main sketches. In this Photoshop tutorial, we will teach you how to make a sketch in Photoshop. We will start with cleaning up the document and using automatic adjustment layers to get rid of dust spots and blemishes. Then we will add a new layer and start with the sketch. We will use the Rectangle & Polygon selection tool to trace the sketch. Then we will erase over the unwanted parts using the watermark tool. Finally, we will add texture & color to make it look more realistic. Blogs, social networking, reviews, you name one, we have them. You can use any one to get information in this day and age but you should look for a hand-picked, curated site. And the very popular Adobe Photoshop Tutorials on Envato Tuts+ is one such site that has all the things covered. In this Photoshop tutorial, we learn how to use the Preset Brushes to create some simple text designs. For this, we will paint text using a duplicate copy of an image and we will add gradient using pixels and placing it over the text image to create a cool text effect. Also, we will add some rendering effects using the Paths and they will make our text look exciting.

- <https://zeno.fm/radio/god-of-war-2-pc-game-free-download-full-version-zlpv> <https://zeno.fm/radio/last-xp-v23-iso-download-torrent> [https://zeno.fm/radio/delphi-2015-3-keygenactivation-2015-release-2-cdp-ds150e-cdp-cars-trucks-vci](https://zeno.fm/radio/delphi-2015-3-keygenactivation-2015-release-2-cdp-ds150e-cdp-cars-trucks-vci-zip)[zip](https://zeno.fm/radio/delphi-2015-3-keygenactivation-2015-release-2-cdp-ds150e-cdp-cars-trucks-vci-zip)
- <https://zeno.fm/radio/arcsoft-photostudio-6-activation-code-serial-number>
- <https://zeno.fm/radio/garuda-purana-in-gujarati-pdf-free-download>
- <https://zeno.fm/radio/liquid-fatal-out-of-memory-battle-realms-crack>
- <https://zeno.fm/radio/windows-7-dutch-nl-retail-32bit-64bit-all-versionsjoske-torrent>

Shooting a documentary or photo essay? You'll find a tool for helping you edit and organize your photos properly. For professional photographers, the ability to share large files with family, friends and colleagues will be a reality in a streamlined and efficient way. For designers and developers, Photoshop on the web has been an excellent opportunity to learn, practice and test new features and concepts. For people who love to create and style digital images, the wide range of powerful illustrators and graphic design tools is always a pleasure to explore. And even for those who struggle with the most basic complex of design, Photoshop offers a new set of editing and design tools that make post-processing easy. Adobe Photoshop CC 2017 is the latest version of Adobe's graphics software available, and brings an extra dose of creativity and flairs to the website version of Photoshop. It's available on both Windows and Mac devices. And the all time favored text tool in the best image editing software is now available in the new version of Photoshop as well. In addition, the new version of Photoshop has some amazing features that make your editing experience faster than ever. As the feature page well describes, in Photoshop CC 2017, "You can define a specific technology-related experience for each task and get visual feedback right on the canvas. Photoshop CC and the Creative Cloud makes organizing, sharing and collaborating easy, too. Photo editing software has abandoned its dark, retro-looking past. Users have access to an improved step-by-step editor that now lets them go toe-to-toe with Photoshop in depth. The new stylus-based interface is designed around the sensitivity and precision of handwriting. You'll be able to use its newer Look & Feel, a capabilities-based workflow, and other new features to accelerate your Photoshop workflow.

[e-Key-Full-For-PC-x3264-finaL-version-2023.pdf](https://reviewcouncil.in/wp-content/uploads/2023/01/Download-Photoshop-2021-Version-2251-License-Key-Full-For-PC-x3264-finaL-version-2023.pdf)

[https://marcsaugames.com/2023/01/02/download-adobe-photoshop-2022-version-23-0-with-activation](https://marcsaugames.com/2023/01/02/download-adobe-photoshop-2022-version-23-0-with-activation-code-with-license-key-win-mac-x64-hot-2023/) [-code-with-license-key-win-mac-x64-hot-2023/](https://marcsaugames.com/2023/01/02/download-adobe-photoshop-2022-version-23-0-with-activation-code-with-license-key-win-mac-x64-hot-2023/)

<http://digital-takeout.net/?p=2842>

[https://turn-key.consulting/2023/01/02/adobe-photoshop-cs4-free-download-for-windows-7-32-bit-bes](https://turn-key.consulting/2023/01/02/adobe-photoshop-cs4-free-download-for-windows-7-32-bit-best/) [t/](https://turn-key.consulting/2023/01/02/adobe-photoshop-cs4-free-download-for-windows-7-32-bit-best/)

<http://plantsacademy.com/download-free-photoshop-2021-version-22-1-1-with-license-code-2022/> <https://0kla5f.p3cdn1.secureserver.net/wp-content/uploads/2023/01/wilnor.pdf?time=1672652326> [https://kitarafc.com/adobe-photoshop-cs-8-0-free-download-softonic-\\_verified\\_/](https://kitarafc.com/adobe-photoshop-cs-8-0-free-download-softonic-_verified_/)

<http://manpower.lk/?p=7639>

[https://xhustlers.com/photoshop-cc-2019-version-20-hack-with-serial-key-for-windows-3264bit-new-2](https://xhustlers.com/photoshop-cc-2019-version-20-hack-with-serial-key-for-windows-3264bit-new-2022/) [022/](https://xhustlers.com/photoshop-cc-2019-version-20-hack-with-serial-key-for-windows-3264bit-new-2022/)

[https://teenmemorywall.com/photoshop-cc-2015-download-free-keygen-for-lifetime-win-mac-new-202](https://teenmemorywall.com/photoshop-cc-2015-download-free-keygen-for-lifetime-win-mac-new-2023/) [3/](https://teenmemorywall.com/photoshop-cc-2015-download-free-keygen-for-lifetime-win-mac-new-2023/)

<http://tangopiter.ru/wp-content/uploads/2023/01/adelpil.pdf>

<https://theferosempire.com/?p=25703>

<http://saturdaysstyle.com/?p=25350>

<http://tutmagazine.net/download-free-adobe-photoshop-2021-version-22-3-1-crack-win-mac-2022/>

[https://www.mycatchyphrases.com/wp-content/uploads/2023/01/Adobe\\_Photoshop\\_2021\\_32\\_Bit\\_Dow](https://www.mycatchyphrases.com/wp-content/uploads/2023/01/Adobe_Photoshop_2021_32_Bit_Download_Free_UPD.pdf) [nload\\_Free\\_UPD.pdf](https://www.mycatchyphrases.com/wp-content/uploads/2023/01/Adobe_Photoshop_2021_32_Bit_Download_Free_UPD.pdf)

<https://teenmemorywall.com/adobe-photoshop-cs6-with-licence-key-for-pc-new-2023/>

<https://earthoceanandairtravel.com/wp-content/uploads/2023/01/betssava.pdf>

<https://vir-expo.com/wp-content/uploads/2023/01/emylger.pdf>

<https://awaazsachki.com/2023/01/photoshop-2021-version-22-hacked-registration-code-x64-2022/> <https://alsaadahfood.com/ar/adobe-photoshop-7-download-free-full-version-better/>

<http://subsidiosdelgobierno.site/?p=46247>

[https://xn--80aagyardii6h.xn--p1ai/wp-content/uploads/2023/01/photoshop-cc-effects-plugins-free-do](https://xn--80aagyardii6h.xn--p1ai/wp-content/uploads/2023/01/photoshop-cc-effects-plugins-free-download-patched.pdf) [wnload-patched.pdf](https://xn--80aagyardii6h.xn--p1ai/wp-content/uploads/2023/01/photoshop-cc-effects-plugins-free-download-patched.pdf)

<http://lovetrustfoundation.com/download-free-adobe-photoshop-cs6-activation-2022/>

[https://www.bigganbangla.com/wp-content/uploads/2023/01/Adobe-Photoshop-CC-2019-Version-20-F](https://www.bigganbangla.com/wp-content/uploads/2023/01/Adobe-Photoshop-CC-2019-Version-20-Full-Product-Key-With-License-Code-For-Windows-3264bit.pdf) [ull-Product-Key-With-License-Code-For-Windows-3264bit.pdf](https://www.bigganbangla.com/wp-content/uploads/2023/01/Adobe-Photoshop-CC-2019-Version-20-Full-Product-Key-With-License-Code-For-Windows-3264bit.pdf)

http://sendhwapublicschool.com/download-adobe-photoshop-cs3-for-pc-windows-8-\_top\_\_/ <https://elektrobest.de/wp-content/uploads/2023/01/giovber.pdf>

[https://www.soulfingerproductions.com/wp-content/uploads/2023/01/Photoshop\\_CC\\_2014.pdf](https://www.soulfingerproductions.com/wp-content/uploads/2023/01/Photoshop_CC_2014.pdf) [https://www.fiestalegre.com/wp-content/uploads/2023/01/Camera-Raw-Download-For-Photoshop-Cc-](https://www.fiestalegre.com/wp-content/uploads/2023/01/Camera-Raw-Download-For-Photoshop-Cc-TOP.pdf)

[TOP.pdf](https://www.fiestalegre.com/wp-content/uploads/2023/01/Camera-Raw-Download-For-Photoshop-Cc-TOP.pdf)

[https://gabibeltran.com/wp-content/uploads/2023/01/Download\\_Photoshop\\_Cs3\\_2020\\_VERIFIED.pdf](https://gabibeltran.com/wp-content/uploads/2023/01/Download_Photoshop_Cs3_2020_VERIFIED.pdf) <https://telephonesett.com/free-download-adobe-photoshop-5-0-full-version-hot/>

[http://mindbodyhealthy.org/adobe-photoshop-cs6-registration-code-license-code-keygen-windows-64](http://mindbodyhealthy.org/adobe-photoshop-cs6-registration-code-license-code-keygen-windows-64-bits-2022/) [bits-2022/](http://mindbodyhealthy.org/adobe-photoshop-cs6-registration-code-license-code-keygen-windows-64-bits-2022/)

<https://ingamoga.ro/adobe-photoshop-2022-version-23-0-keygen-windows-10-11-2022/>

<https://awaredunya.com/wp-content/uploads/2023/01/jolpro.pdf>

<https://pianoetrade.com/wp-content/uploads/2023/01/rayldama.pdf>

<https://kulturbon.de/wp-content/uploads/2023/01/hardgasp.pdf>

<https://expertosbotox.com/wp-content/uploads/2023/01/ninojai.pdf>

https://jiyuland9.com/ $\neg$ 

[ド/2023/01/02/photoshop-cs6-app-download-for-pc-exclusive/](https://jiyuland9.com/タイ自由ランド　無料広告クラシファイド/2023/01/02/photoshop-cs6-app-download-for-pc-exclusive/)

<https://brittanymondido.com/download-adobe-photoshop-smoke-brush-work/>

[https://kevinmccarthy.ca/photoshop-2022-serial-number-full-torrent-with-full-keygen-latest-version-2](https://kevinmccarthy.ca/photoshop-2022-serial-number-full-torrent-with-full-keygen-latest-version-2023/) [023/](https://kevinmccarthy.ca/photoshop-2022-serial-number-full-torrent-with-full-keygen-latest-version-2023/)

<https://totallights.com/wp-content/uploads/2023/01/Adobe-Photoshop-Cc-Download-2021-LINK.pdf>

Panels are scrolling work areas that can include any number of tools, drop zones or the workspace itself. If you have panels in place you can drag them to any of the four corners of the workspace to customize the workspace for different intended uses. There are two types of panels, the Quick Panel which is shown in the bottom right corner of your workspace and the Full Panel which can be assigned to any available workspace area. Using each type of panel can greatly save time locating tools, reference files, palettes, or missing Photoshop tools while improving your efficiency. Adobe has announced the progression of Adobe Sensei AI, which is a completely new workflow with stunning and revolutionary new capabilities. The most significant components in Photoshop for the year ahead are: • The new Content-Aware Move tool, with a redesigned user interface, is a one-click experience. Simply drag a marquee around an area of an image as you would normally do, but choose Content-Aware from the context menu. The tool will intelligently move areas around to optimize the duplicated content. You can even sync to favorite content, and the tool can intelligently capture past selections based on content. The Content-Aware Move tool is a truly intelligent first-tryat-rest feature, based on the combination of optical character recognition, machine learning, and AI. • The new New Effect is an easy and intuitive way to create new effects. Just choose New Effect > New & Choose and you can see options for a variety of effects and the easiest way to choose the image source.